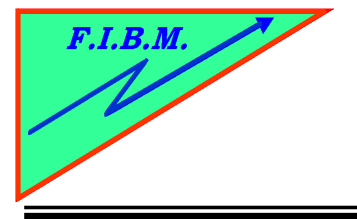

## *FORMATION INFORMATIQUE BUREAUTIQUE ET MEDICALE*

adresse postale : 18, Le Village 88490 La Petite Fosse Tél. : 03 29 51 66 80 Télécopie : 03 29 51 66 80 Mobile : 06 79 27 33 87

- 1. Resetter la cartouche
- 2. Scotcher la sortie d'encre pour évite qu'elle s'écoule
- 3. Percez un trou avec une vrille ou avec un clou que vous avez chauffé dans le coin comme sur l'image

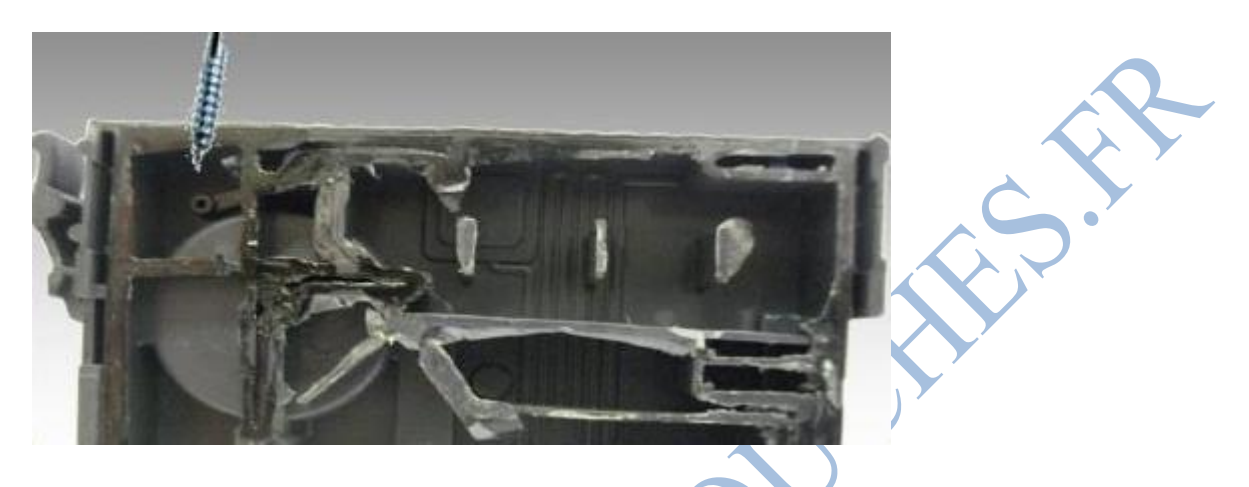

4. Remplissez la cartouche avec une seringue juqu'à qu'il y ai un peu d'encre qui sorte. Aspirez légèrement

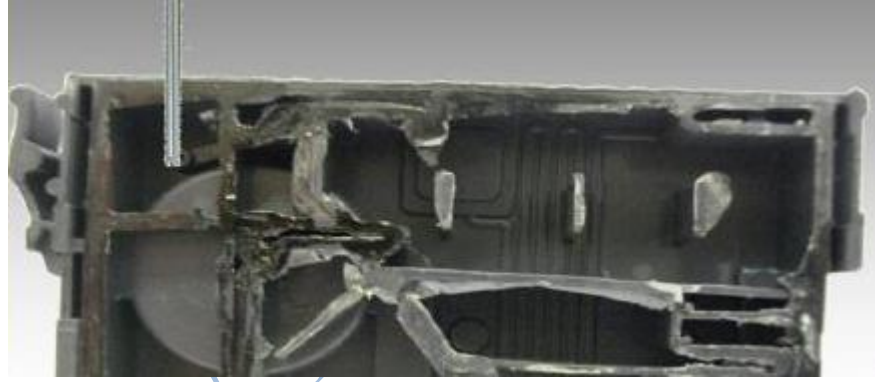

5. Aspirez l'air par la sortie d'encre et mettez un capuchon ou fermez le trou avec un pistolet à colle chaude à l'endroit où vous aviez percé le trou de remplissage

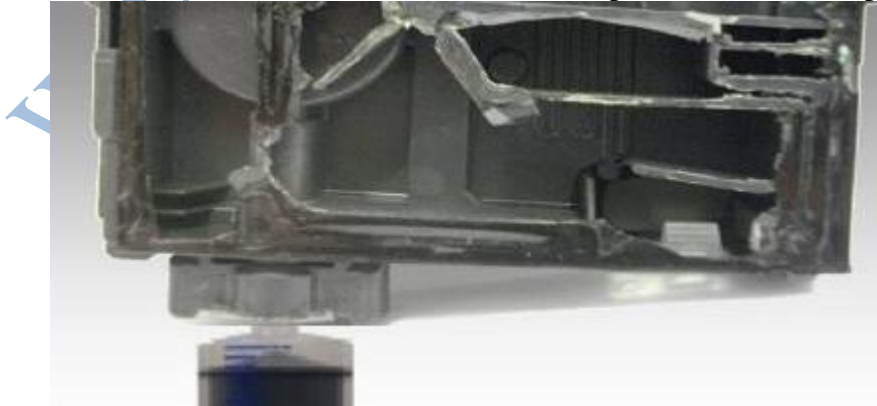

B.Kannengiesser